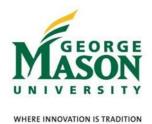

# MicroStrategy Quick Guide: Running the PI Report

**ITS Business Intelligence Group** 

Go to reporting.gmu.edu and click on 'Login to MicroStrategy'

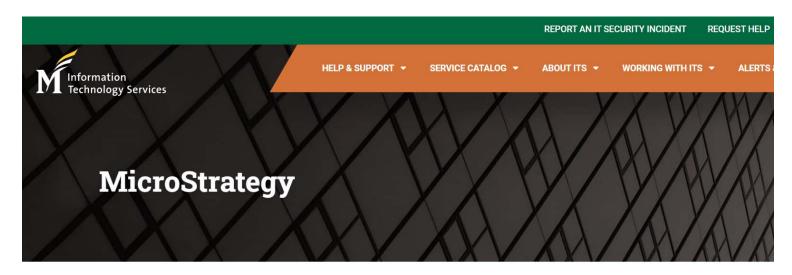

Home > Service Catalog > Data, Reporting & Analytics > MicroStrategy

Service Summary | MicroStrategy Specifications | Getting This Service | Availability |
Training | Policy

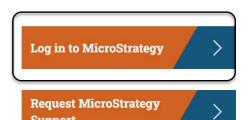

ACTION Enter 'User name" and "Password". Keep default selection of 'LDAP Authentication'. Click 'Login'.

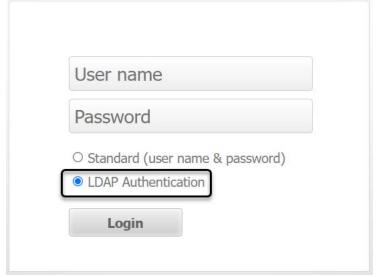

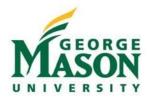

# Open a Project and Navigate to a Report

# **ACTION** Click on Patriot Reporting

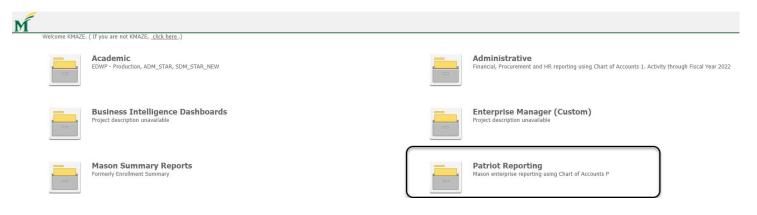

### **ACTION** Click on Shared Reports

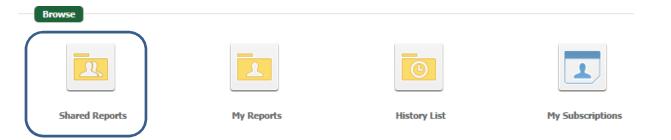

#### **ACTION** Click on Reconciliation

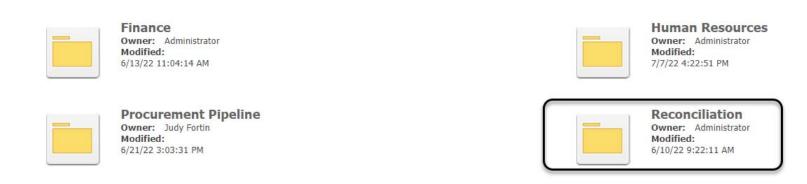

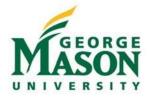

#### **ACTION** Click on PI Reconciliation and run PI Dashboard.

Patriot Reporting > Shared Reports > Reconciliation

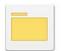

#### Organization Reconciliation

Owner: Administrator Modified: 6/13/22 2:36:14 PM

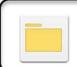

PI Reconciliation
Owner: Administrator
Modified:

7/1/22 10:28:58 AM

**RESULT** 

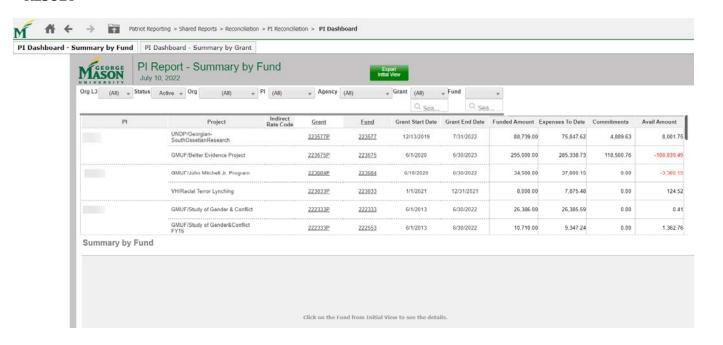

# **ACTION** Export Initial View to Excel by clicking on the button

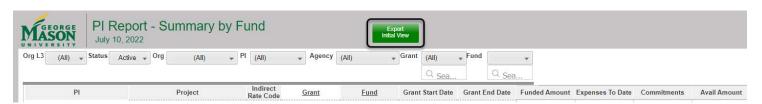

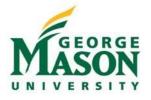

# ACTION Click 'Open' or 'Save As' when prompted. Excel will open with 'Initial View by Fund' report.

#### **RESULT**

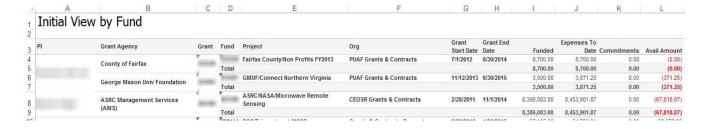

\*Please note the default status is 'Active'. The selectors (Status, Org, PI, and Agency) across the top may be used to select your award.

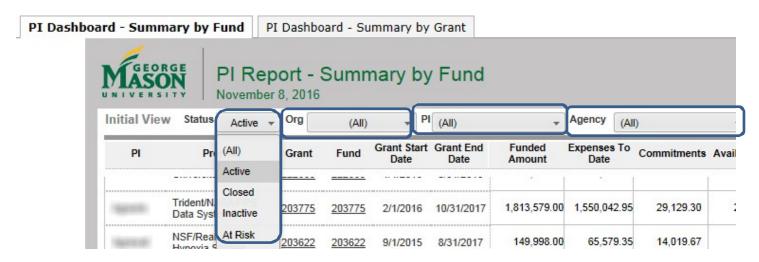

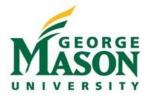

# <u>ACTION</u> Click on a fund under the 'Fund' column to see the Summary by Fund report populate (bottom half of screen).

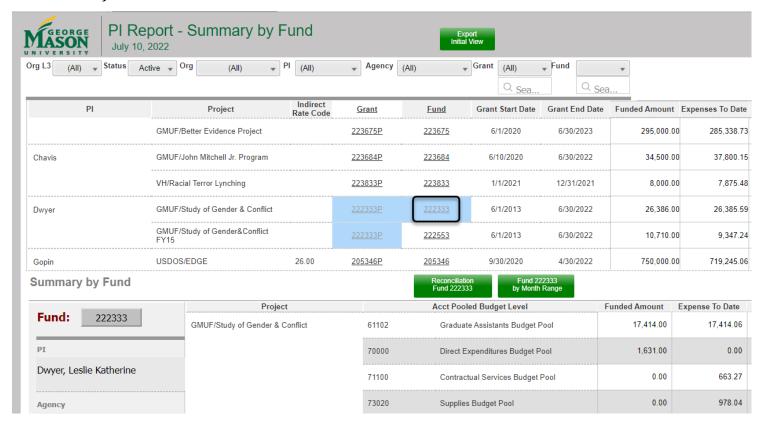

# <u>ACTION</u> Click on a grant under the 'Grant' column to see the pop-up screen for multiple funds under one grant. Click anywhere outside the pop-up screen leave it.

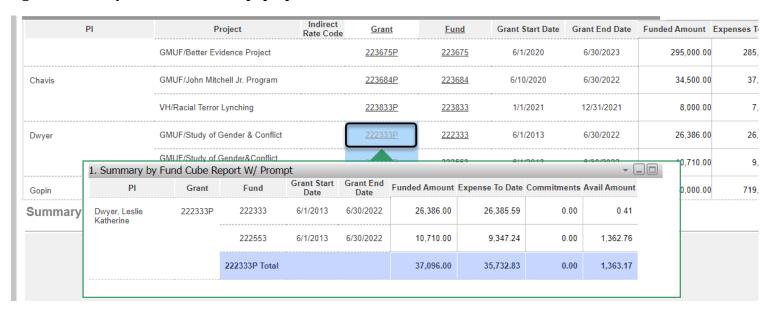

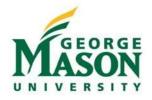

<u>ACTION</u> To see the full detail of the fund without scrolling in the 'Summary by Fund' section, click the 'Fund' button for a quick view pop-up screen. Click anywhere outside the pop-up screen to leave it.

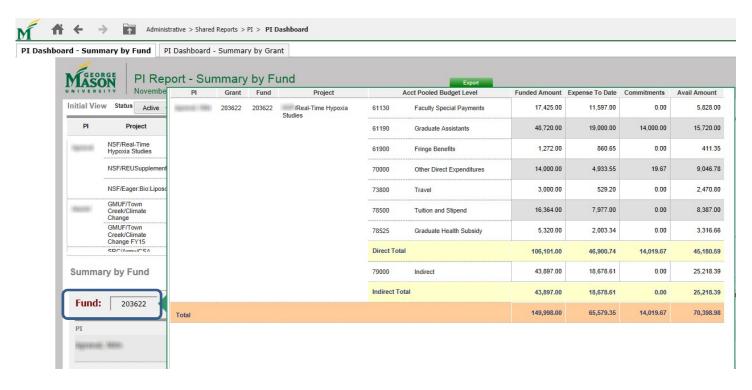

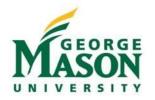

# ACTION Click by Month Range to see labor and direct expenditures for inception-to-date or specific months.

**OPTION 1:** Do not select dates to see inception-to-date details. Click "Run Document."

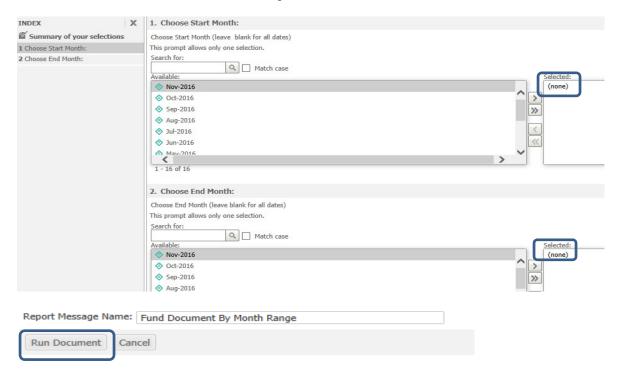

**OPTION 2:** Select start month under "Available". Click the or double-click to bring date over under "Selected". Repeat these steps for "3. Choose End Month". Click "Run Document."

7

File Last Updated: July 10, 2022

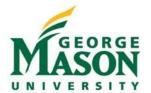

Report Message Name: Fund Document By Month Range

Run Document

WHERE INNOVATION IS TRADITION INDEX X Choose Start Month (leave blank for all dates) Save this answ **Summary** of your selections This prompt allows only one selection. 1 Exclude Transfer Pooled Acct Search for: 2 Choose Start Month: Q Match case 3 Choose End Month: Available: Aug-2021 🔷 Jan-2022 ♠ Dec-2021 Nov-2021 ♦ Oct-2021 ♦ Sep-2021 Jul-2021 🔷 Jun-2021 3. Choose End Month: Choose End Month (leave blank for all dates) Save this answ This prompt allows only one selection. Search for: Match case Available: Aug-2021 ♦ Dec-2021 Nov-2021 Oct-2021 ♦ Sep-2021 Jul-2021 Jun-2021 May-2021 

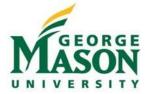

#### **RESULT**

Fund: 222333 🗸 Project: GMUF/Study of Gender & Conflict 🗸 Org Desc: M17419:CRDC Operations 🗸 Grant: 222333 P 🔻 Agency: George Mason Univ Foundation 🗸

PI Report by Month Range

O7/10/2022 Start Month: Aug-2021 End Month: Aug-2021

Fund: 222333 PI: Dwyer, Leslie Katherine Org Desc: CRDC Operations

Grant: 222333P Agency: George Mason Univ Project: GMUF/Study of Foundation Project: GMUF/Study of Gender & Conflict

| Pooled<br>Budget<br>Level Group | Pooled<br>Budget Level | Pooled Budget<br>Desc                  | Funded Amount<br>Thru End Month | Expenses between<br>Start and End<br>Months | Expenses<br>Inception thru<br>Report End Month | Commitments Thru<br>End Month | Available Amt |
|---------------------------------|------------------------|----------------------------------------|---------------------------------|---------------------------------------------|------------------------------------------------|-------------------------------|---------------|
| Direct                          | 61102                  | Graduate<br>Assistants<br>Budget Pool  | 17,414.00                       | 0.00                                        | 17,414.06                                      | 0.00                          | (0.06)        |
|                                 | 70000                  | Direct<br>Expenditures<br>Budget Pool  | 1,631.00                        | 0.00                                        | 0.00                                           | 0.00                          | 1,631.00      |
|                                 | 71100                  | Contractual<br>Services Budget<br>Pool | 0.00                            | 0.00                                        | 663.27                                         | 0.00                          | (663.27)      |
|                                 | 73020                  | Supplies Budget<br>Pool                | 0.00                            | 0.00                                        | 978.04                                         | 0.00                          | (978.04)      |
|                                 | 73800                  | Travel Budget<br>Pool                  | 3,075.00                        | 0.00                                        | 3,074.91                                       | 0.00                          | 0.09          |
|                                 | 73900                  | Participant<br>Support Budget<br>Pool  | 0.00                            | 0.00                                        | 0.00                                           | 0.00                          | 0.00          |
|                                 | 78500                  | Tuition Schol<br>Fellow Budget<br>Pool | 3,020.00                        | 0.00                                        | 3,019.25                                       | 0.00                          | 0.75          |
|                                 | 78600                  | Graduate Health<br>Subsidy Pool        | 1,246.00                        | 0.00                                        | 1,236.06                                       | 0.00                          | 9.94          |
|                                 | Direct Total           |                                        | 26,386.00                       | 0.00                                        | 26,385.59                                      | 0.00                          | 0.41          |
| Total                           |                        |                                        | 26,386.00                       | 0.00                                        | 26,385.59                                      | 0.00                          | 0.41          |

# ACTION Click "Labor Detail by Account" tab for all labor by pooled category

Summary by Fund Labor Detail by Account Labor Detail by Employee Labor Commitments Direct Expenses

Fund: 223675 

Account Personnel: Personnel Acct Pooled Budget Level: Total

el: Personnel V Acct Pooled Budget Level: Total

PI Report by Month Range

ASON 07/10/2022 Start Month: Oct-2021 End Month: Oct-2021

Note: No grid will be displayed if you do not have access to HR or there are no expenses during the specified time period.

Fund: 223675 Pooled Budget Level: Total:Total

| Account | Account<br>Desc       | Last Name | First<br>Name | G No  | Position | Suff | Pay | Pay<br>No | Check Date | Trxn Date  | Payroll<br>Year | Expenses | Hours |
|---------|-----------------------|-----------|---------------|-------|----------|------|-----|-----------|------------|------------|-----------------|----------|-------|
| 61110   | Faculty               |           |               |       | F485AZ   | 00   | SM  | 19        | 10/15/2021 | 10/15/2021 | 2021            | 2,625.00 | 86.67 |
|         | Salaries<br>Full Time |           |               | Total |          |      |     |           |            |            |                 | 2,625.00 | 86.67 |
|         | 7 3 7                 | Total     |               |       |          |      |     |           |            |            |                 | 2,625.00 | 86.67 |
| 61190   | Graduate              |           |               |       | GRE753   | 00   | SM  | 19        | 10/15/2021 | 10/15/2021 | 2021            | 1,000.00 | 43.33 |
|         | Assistants            |           |               | Total |          |      |     |           |            |            |                 | 1,000.00 | 43.33 |
|         |                       | Total     |               |       |          |      |     |           |            |            |                 | 1,000.00 | 43.33 |
| 61420   | Wages                 |           |               |       | SWE753   | 00   | 26  | 22        | 10/29/2021 | 10/29/2021 | 2021            | 300.00   | 15.00 |
|         | Students<br>Hourly    |           |               |       |          |      |     | 21        | 10/15/2021 | 10/15/2021 | 2021            | 400.00   | 20.00 |
|         | ,                     |           |               |       |          |      |     | 20        | 10/1/2021  | 10/1/2021  | 2021            | 435.00   | 21.75 |
|         |                       |           |               | Total |          |      |     |           |            |            |                 | 1,135.00 | 56.75 |

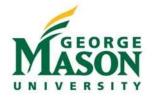

# ACTION Click "Acct Pooled Budget Level" drop-down to select a specific labor category

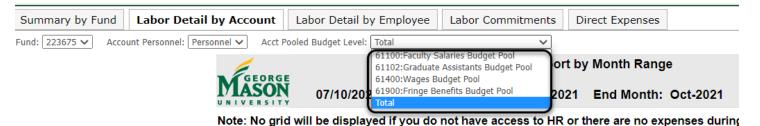

# ACTION Click "Labor Detail by Employee" tab for all labor by employee

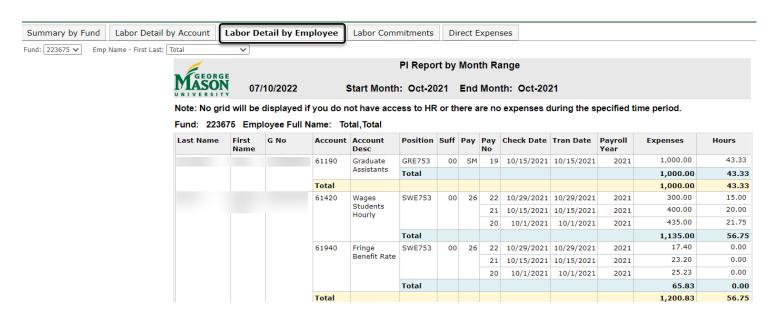

#### ACTION Click "Emp Name - First Last" drop-down to select a specific employee

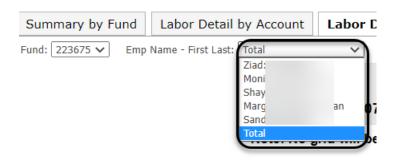

File Last Updated: July 10, 2022

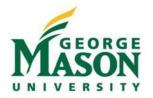

# ACTION Click "Labor Commitments" tab for all labor commitments through the end of the fiscal year. NOTE: This will only show current FY labor commitments.

**Labor Commitments** Direct Expenses Fund: 223675 🗸

> PI Report by Month Range 07/10/2022 Start Month: End Month: Note: No grid will be displayed if you do not have access to HR or there are no non-zero commitments during the specified time period. Labor commitments shown are only for the current fiscal year. Fund: 223675 Fiscal Year: 2023 Account **Account Desc Last Name** First Name G No Position Suffix Labor Commitments 80,749.58 61110 Faculty Salaries Full Time F516AZ 00 80,749.58 Total 80,749.58 61130 Faculty Special Summer Pay SRE753 5,000.00 01 5,250.00 10,250.00 Total

> > 10,250.00

### ACTION Click "Direct Expenses" tab for detailed direct expense data

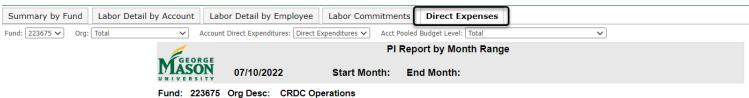

Total

Pooled Budget Level: Total:Total

| Pooled<br>Budget        | Acct  | Acct Desc                              | Doc ID   | Trxn Date  | Trxn Desc                              | Expenses Between<br>Start and End<br>Month | Commitments<br>Between Start and<br>End Month |
|-------------------------|-------|----------------------------------------|----------|------------|----------------------------------------|--------------------------------------------|-----------------------------------------------|
| Contractual<br>Services | 73220 | Subscriptions                          | JP001926 | 12/20/2021 | MTADEVOS-Exempt-<br>CANVA I03266-71735 | 119.99                                     | 0.00                                          |
| Budget Pool             |       |                                        | Total    |            |                                        | 119.99                                     | 0.00                                          |
|                         | 73470 | Legal Services  Employment Advertising | I2100232 | 7/1/2020   | US Department of<br>Homeland Security  | 460.00                                     | 0.00                                          |
|                         |       |                                        | I2100234 | 7/1/2020   | US Department of<br>Homeland Security  | 1,440.00                                   | 0.00                                          |
|                         |       |                                        | I2100236 | 7/1/2020   | US Department of<br>Homeland Security  | 500.00                                     | 0.00                                          |
|                         |       |                                        | Total    |            |                                        | 2,400.00                                   | 0.00                                          |
|                         |       |                                        | I2203944 | 8/6/2021   | Graystone Group<br>Advertising         | 2,672.95                                   | 0.00                                          |
|                         |       |                                        | Total    |            |                                        | 2,672.95                                   | 0.00                                          |
|                         | 73640 | Catering Services                      | I2223379 | 3/8/2022   | Bittersweet                            | 261.55                                     | (261.55)                                      |
|                         |       |                                        | 3388009  | 10/2/2021  | Bittersweet                            | 0.00                                       | 261.55                                        |
|                         |       |                                        | Total    |            |                                        | 261.55                                     | 0.00                                          |

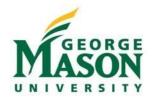

# ACTION Click "Acct Pooled Budget Level" drop-down to select a specific category

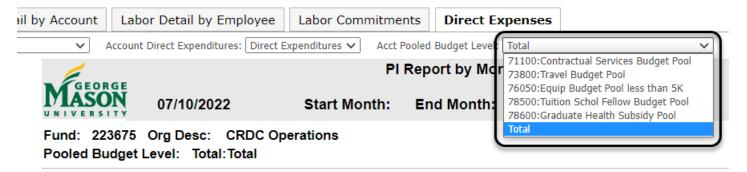

### PRINTING a PI report

ACTION Click the icon on the right side of the toolbar. Click 'Print'.

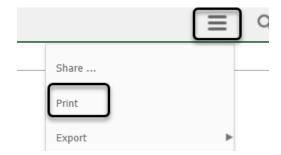

ACTION Click 'Current sheet' to print selected tab only. Click 'All Sheets' to print all tabs. Click 'OK'.

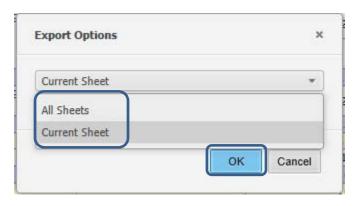

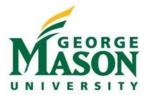

### **EXPORTING a PI report**

ACTION Click the icon on the right side of the toolbar. Click 'Export' and select the output format (Excel, PDF, etc.)

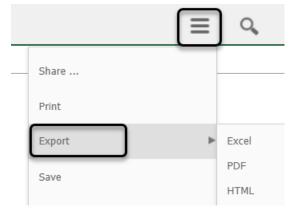

<u>ACTION</u> Click 'PI Dashboard' tab in your browser to return to dashboard and re-run to select new fund or new date ranges.

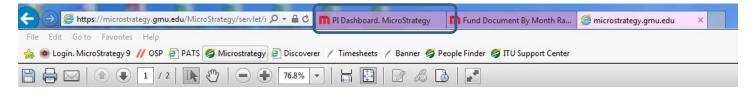

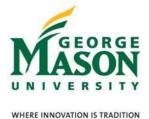

### RECONCILIATION

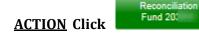

<u>ACTION</u> Select start month under "Available". Click the or double-click to bring date over under "Selected". Repeat these steps for "3. Choose End Month". Click "Run Document."

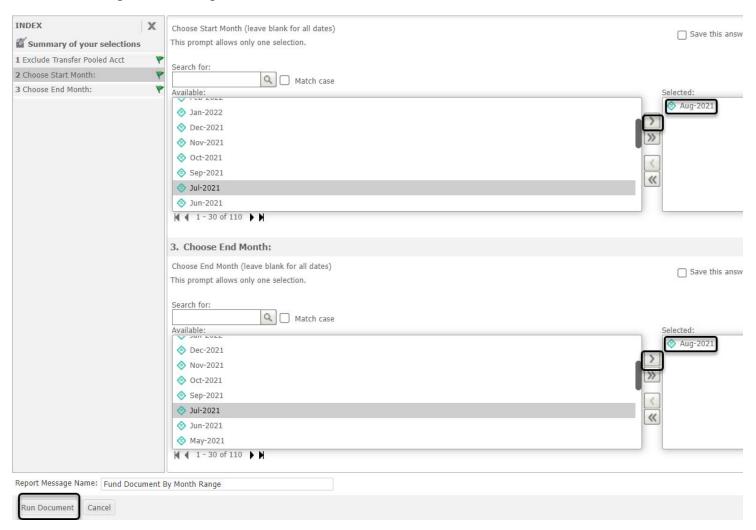

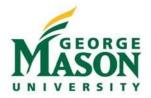

# RESULT Summary by Fund tab (in Excel). See additional 3 tabs (Labor Detail by Account, Labor Commitments, and Direct Expenses for additional reconciliation detail).

| Run Date:              | 07/10/2022                    |                                 | Fund:                                | 223675              |
|------------------------|-------------------------------|---------------------------------|--------------------------------------|---------------------|
| PI:                    | Allen, Susan Hannah           |                                 | Grant:                               | 223675P             |
| Department:            | Carter Centers and Institutes |                                 | Grant Start:                         | 6/1/2020            |
| Project Title:         | GMUF/Better Evidence Project  |                                 | Grant End                            | 6/30/2023           |
| Agency:                | George Mason Univ Foundation  |                                 | Begin Month:                         | Oct-2021            |
| F&A Rate:              |                               |                                 | End Month:                           | Oct-2021            |
| Pooled Budget<br>Level | Pooled Budget Desc            | Funded Amount<br>Thru End Month | Expenses<br>between Start<br>and End | Expenses<br>End Mor |

| Pooled Budget<br>Level | Pooled Budget Desc                   | Funded Amount<br>Thru End Month | Expenses<br>between Start<br>and End<br>Months | Expenses Thru<br>End Month | Commitments<br>Thru End Month | Avallable Amt | Adjustments | Notes |
|------------------------|--------------------------------------|---------------------------------|------------------------------------------------|----------------------------|-------------------------------|---------------|-------------|-------|
| 61100                  | Faculty Salaries Budget Pool         | 0.00                            | 2,625.00                                       | 87,276.81                  | 42,000.00                     | (129,276.81)  |             |       |
| 61101                  | Fac Spec Summer Pymts Budget<br>Pool | 0.00                            | 0.00                                           | 23,499.99                  | 0.00                          | (23,499.99)   |             |       |
| 61102                  | Graduate Assistants Budget Pod       | 0.00                            | 1,000.00                                       | 3,000.00                   | 15,000.00                     | (18,000.00)   |             |       |
| 61400                  | Wages Budget Pool                    | 0.00                            | 3,606.00                                       | 33,596.00                  | 0.00                          | (33,596.00)   |             |       |
| 61900                  | Fringe Benefits Budget Pool          | 0.00                            | 900.58                                         | 30,960.65                  | 13,356.00                     | (44,316.65)   |             |       |
| 70000                  | Direct Expenditures Budget Pod       | 165,000.00                      | 0.00                                           | 0.00                       | 0.00                          | 165,000.00    |             |       |
| 71100                  | Contractual Services Budget Pool     | 0.00                            | 4,500.00                                       | 9,572.95                   | 261.55                        | (9,834.50)    |             |       |
| 76050                  | Equip Budget Pool less than 5 K      | 0.00                            | 0.00                                           | 525.00                     | 0.00                          | (525.00)      |             |       |
| 78500                  | TuitionSchol Fellow BudgetPool       | 0.00                            | 0.00                                           | 693.25                     | 0.00                          | (693.25)      |             |       |
| 78800                  | Graduate Health Subsidy Pool         | 0.00                            | 1,076.00                                       | 1,076.00                   | 0.00                          | (1,076.00)    |             |       |
| Direct Total           |                                      | 165,000.00                      | 13,707.58                                      | 190,200.65                 | 70,617.55                     | (95,818.20)   | 14          | - 4   |
|                        |                                      | 165,000.00                      | 13,707.58                                      | 190,200.65                 | 70,617.55                     | (95,818.20)   |             | 100   |

| 78800              | Graduate Health Subsidy Pool          | 0.00                  | 1,076.00         | 1,076.00            | 0.00               | (1,076,00)       |          |
|--------------------|---------------------------------------|-----------------------|------------------|---------------------|--------------------|------------------|----------|
| Direct Total       |                                       | 165,000.00            | 13,707.58        | 190,200.65          | 70,617.55          | (95,818.20)      | <br>- 1  |
|                    |                                       | 165,000.00            | 13,707.58        | 190,200.65          | 70,617.55          | (95,818.20)      | <br>- 1- |
|                    |                                       |                       |                  |                     |                    |                  |          |
|                    |                                       |                       |                  |                     |                    |                  |          |
| Reconciler No      | otes:                                 |                       |                  |                     |                    |                  |          |
|                    |                                       |                       |                  |                     |                    |                  |          |
|                    |                                       |                       |                  |                     |                    |                  |          |
|                    |                                       |                       |                  |                     |                    |                  |          |
|                    |                                       |                       |                  |                     |                    |                  |          |
|                    |                                       |                       |                  |                     |                    |                  |          |
|                    |                                       |                       |                  |                     |                    |                  |          |
| Reconciler:        |                                       |                       |                  |                     |                    |                  |          |
| I certify that I h | ave reviewed all charges and credits  | on the fund/organiz   | ation and have o | onfirmed those tran | sactions with sou  | rce documents as |          |
| ammonfate.         | _                                     |                       |                  |                     |                    |                  |          |
|                    |                                       |                       |                  |                     |                    |                  |          |
| Signature:         |                                       |                       |                  | Date:               |                    |                  |          |
|                    |                                       |                       |                  |                     |                    |                  |          |
|                    |                                       |                       |                  |                     |                    |                  |          |
|                    |                                       |                       |                  |                     |                    |                  |          |
| Approver:          |                                       |                       |                  |                     |                    |                  |          |
| I have reviewed    | the reconciliation and certify that a | I charges and credits | to the fund/orga | anization are appro | priate and necessa | ery.             |          |
|                    |                                       | -                     | _                |                     |                    |                  |          |
| Signature:         |                                       |                       |                  | Date:               |                    |                  |          |
|                    |                                       |                       |                  |                     |                    |                  |          |
|                    |                                       |                       |                  |                     |                    |                  |          |
|                    |                                       |                       |                  |                     |                    |                  |          |
|                    |                                       |                       |                  |                     |                    |                  |          |
|                    | on (if not signing as Reconciler o    |                       |                  |                     |                    |                  |          |
| I have reviewed    | the reconciliation and certify that a | I charges and credits | are allowable, a | allocable and reaso | nable.             |                  |          |
|                    |                                       |                       |                  |                     |                    |                  |          |
| Signature:         |                                       |                       |                  | Date:               |                    |                  |          |
|                    |                                       |                       |                  |                     |                    |                  |          |
|                    |                                       |                       |                  |                     |                    |                  |          |
|                    |                                       |                       |                  |                     |                    |                  |          |

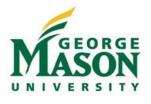

### **Printing Reconcilation Reports**

ACTION Within Excel, Select File, Print. Select "Landscape Orientation". Select "Fit Sheet on One Page".

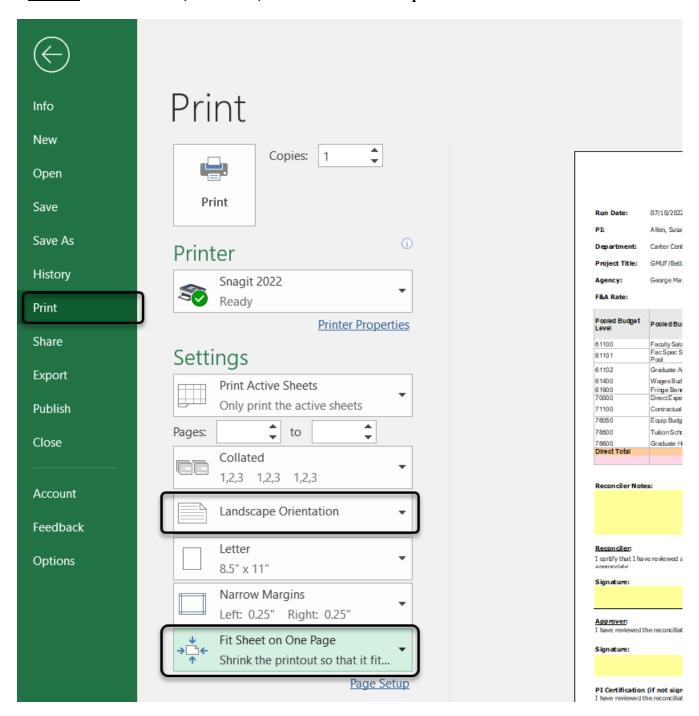

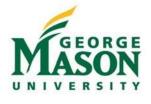

#### PI Dashboard - Summary by Grant

**ACTION** Select "PI Dashboard - Summary by Grant"

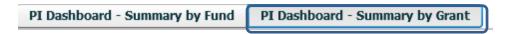

This dashboard has the same functionality and options as 'PI Dashboard – Summary by Fund' Initial View except at the grant level. Click on a grant under the 'Grant' column to see the Summary by Grant report.

# **Logging out of MicroStrategy**

ACTION Click on the home icon in the upper left-hand corner of the PI Dashboard to go back to the reports screen. Then, click on the drop-down arrow icon next to the username in the upper right-hand corner. From the drop-down menu, click 'Logout'.

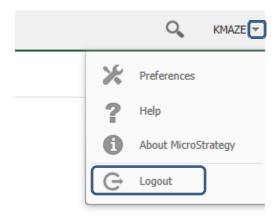